1 NACCS Nippon Automated Cargo and Port Consolidated System FAINS Food Automated Import Notification and Inspection Network System  $\qquad \qquad \cdots$ FAINS URL **NACCS** https://bbs.naccscenter.com/

Q&A

10MB

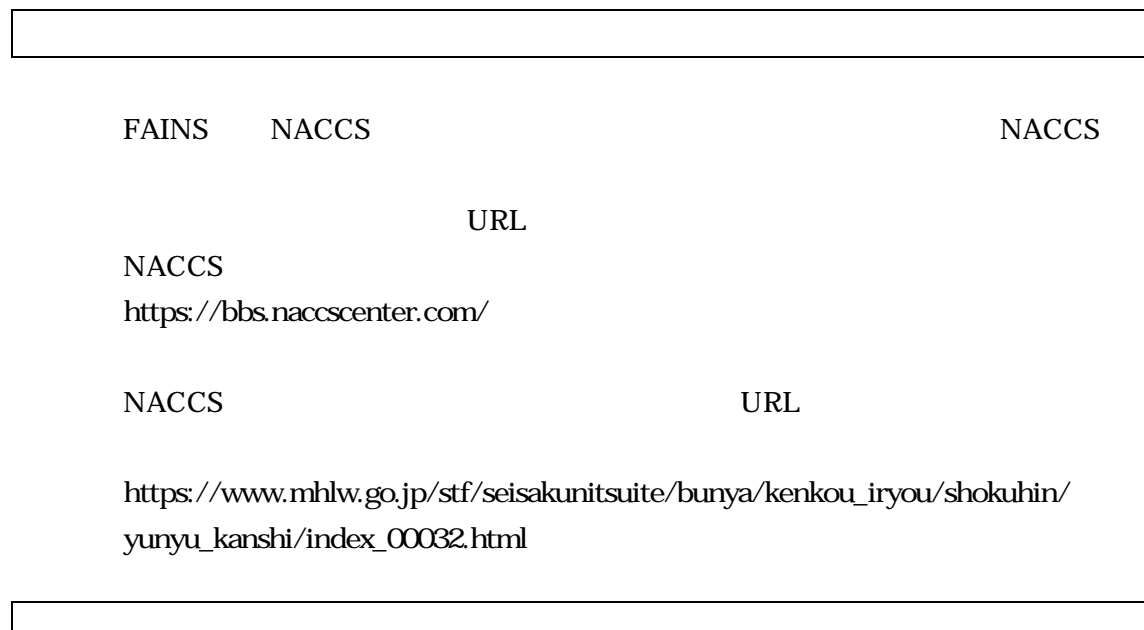

https://www.mhlw.go.jp/topics/yunyu/soudan/index.html

7

**JASTPRO** 

URL

http://www.customs.go.jp/

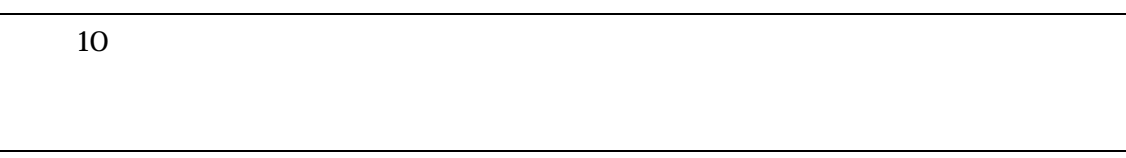

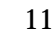

12 ZIP

## https://www.mhlw.go.jp/topics/yunyu/soudan/index.html

13

Excel

https://www.mhlw.go.jp/stf/seisakunitsuite/bunya/kenkou\_iryou/shokuhin/ yunyu\_kanshi/index\_00032.html

Excel ZIP

Excel Excel

ZIP

14 Excel

Excel \_

15

Excel

17

#### C3,C4

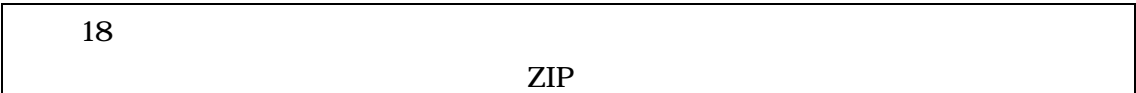

MAC

Windows

## https://www.mhlw.go.jp/topics/yunyu/soudan/index.html

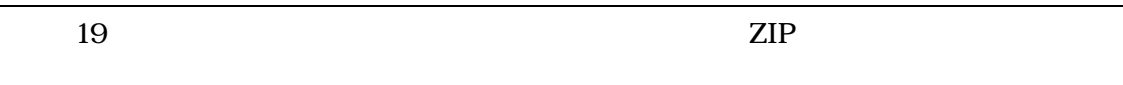

EXCEL

ZIP

Excel

ZIP

## https://www.mhlw.go.jp/topics/yunyu/soudan/index.html

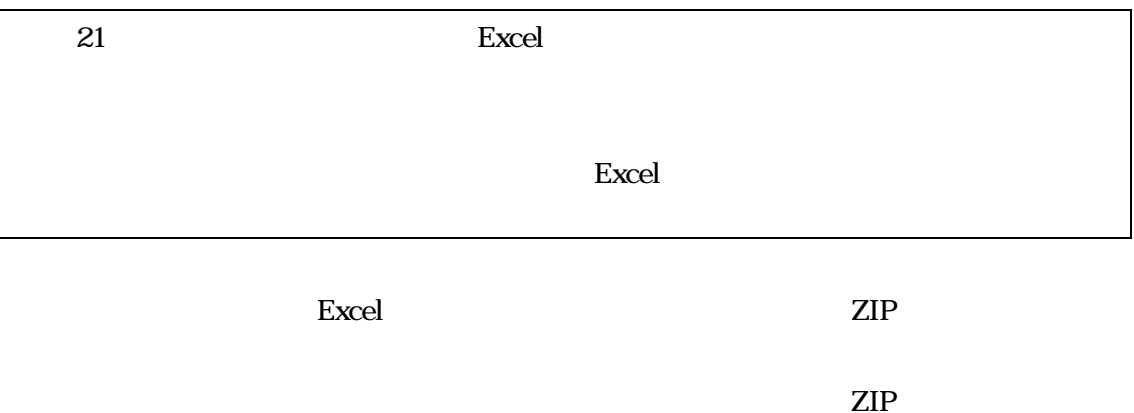

### https://www.mhlw.go.jp/topics/yunyu/soudan/index.html

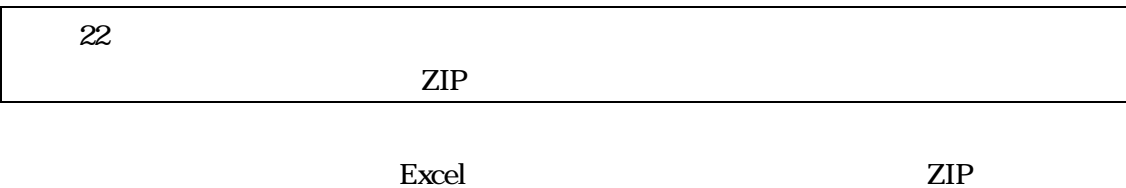

ZIP

### https://www.mhlw.go.jp/topics/yunyu/soudan/index.html

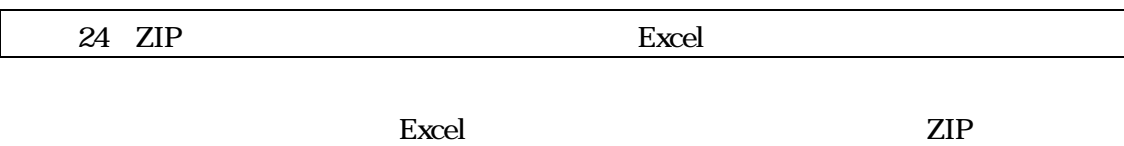

### https://www.mhlw.go.jp/topics/yunyu/soudan/index.html

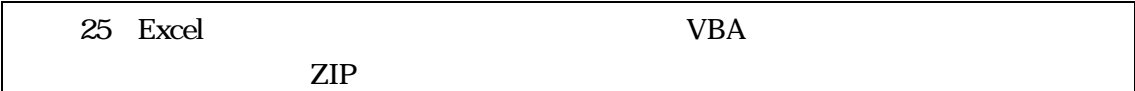

OS Excel 2013 Microsoft office on-line

Excel

f-anshoukigou@mhlw.go.jp

27

PC

28

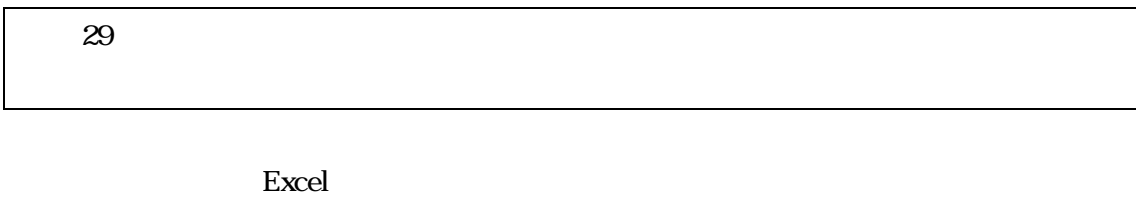

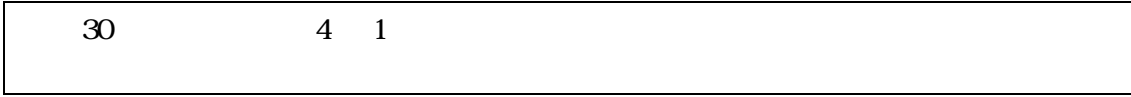

Excel2

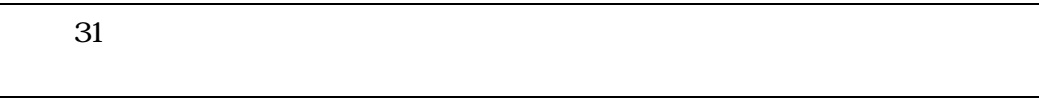

ZIP

## f-anshoukigou@mhlw.go.jp

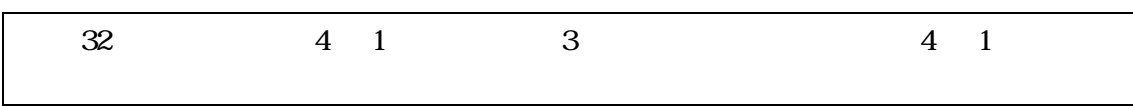

1

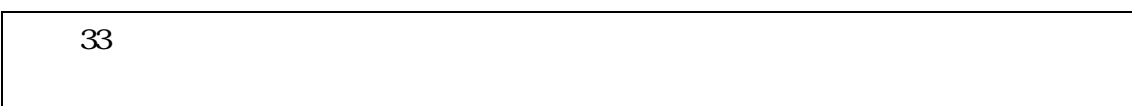

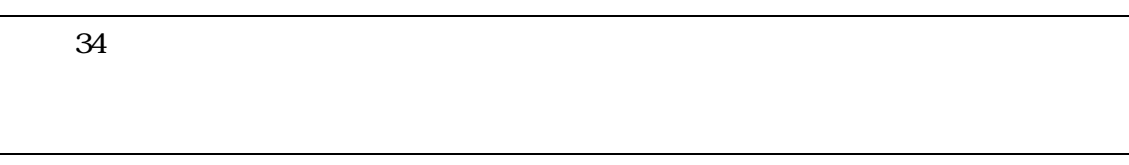

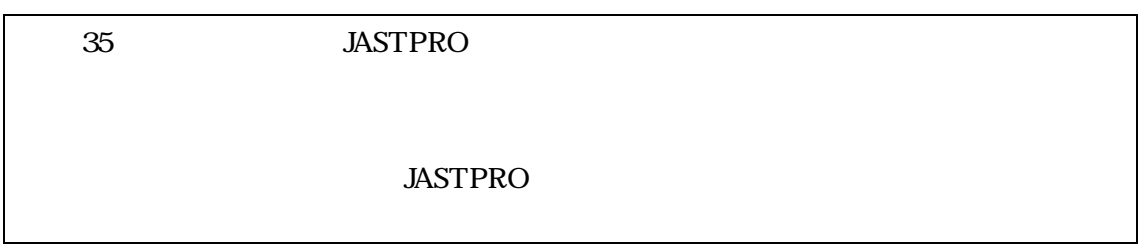

C10

JASTPRO

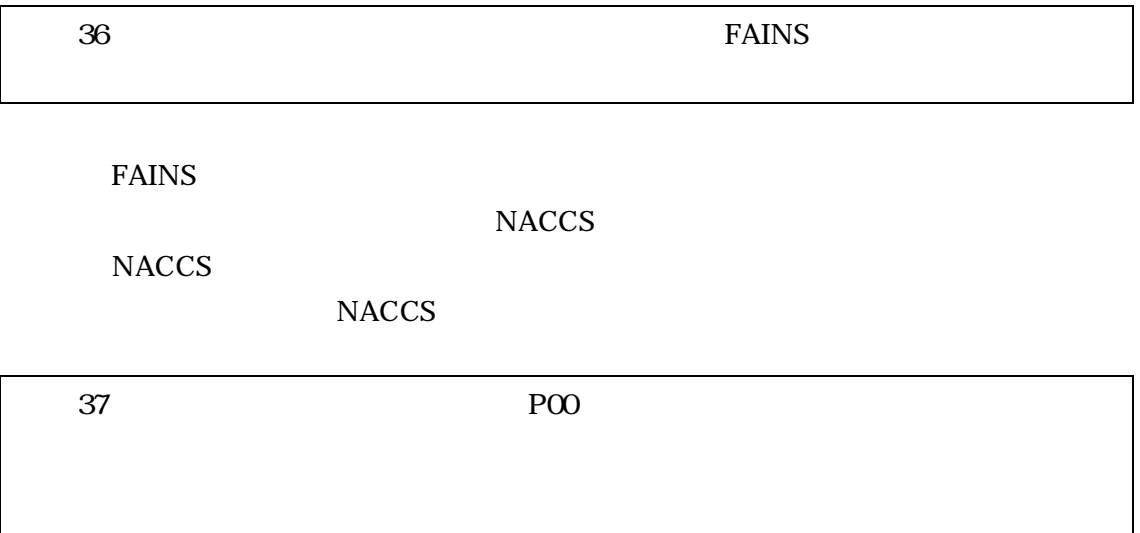

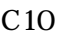

JASTPRO

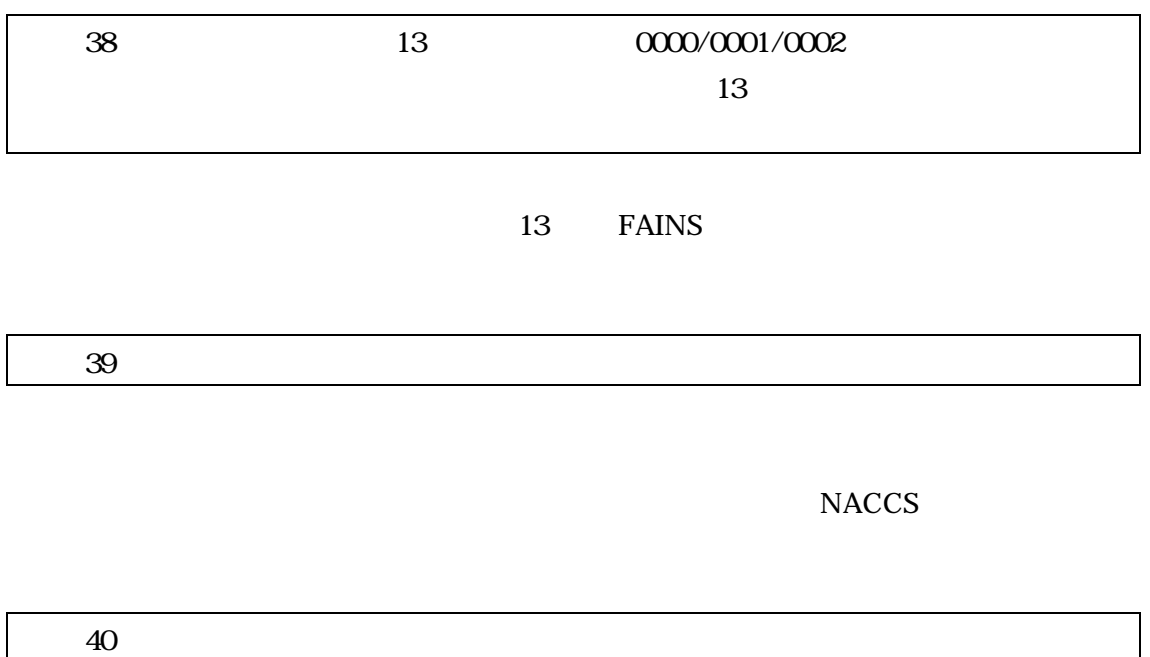

26

FAINS

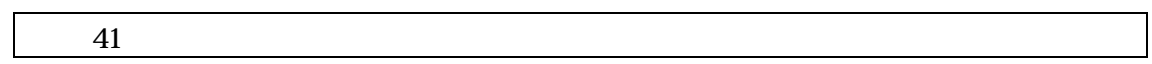

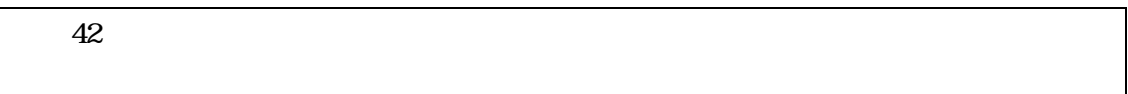

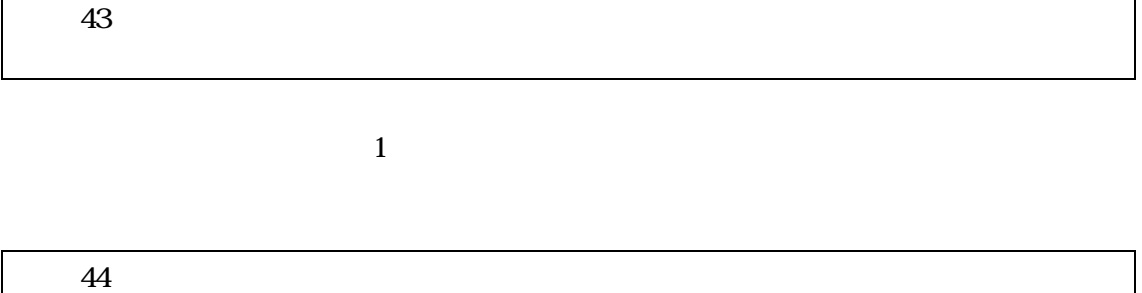

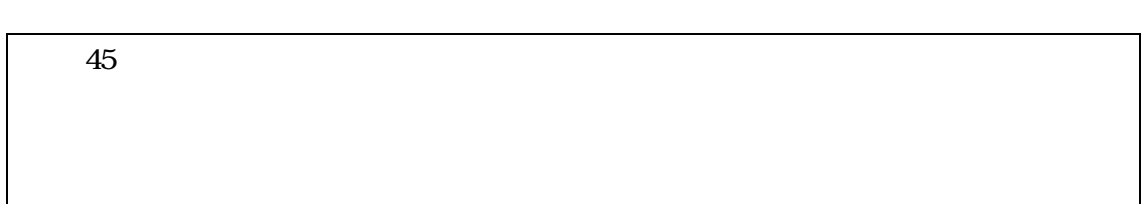

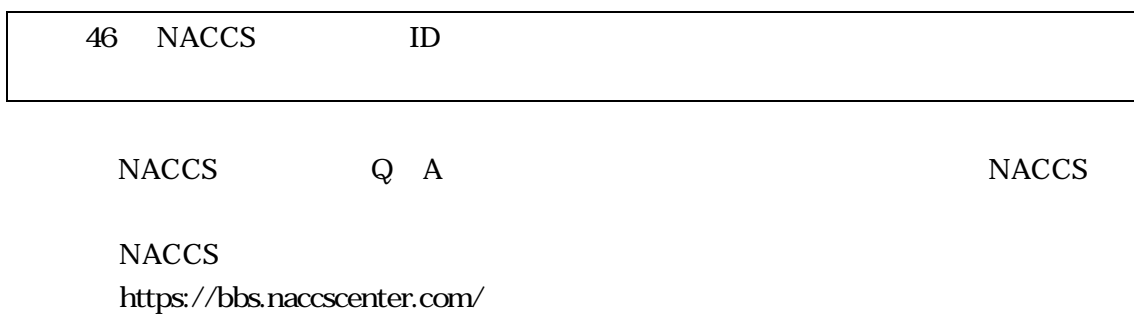

#### netNACCS

URL

# https://www.mhlw.go.jp/stf/seisakunitsuite/bunya/kenkou\_iryou/shokuhin/ yunyu\_kanshi/index\_00020.html